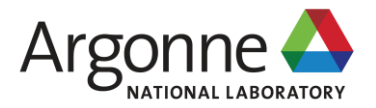

#### **PARALLEL I/O BEST PRACTICES**

**ROB LATHAM** robl@mcs.anl.gov

#### **PHIL CARNS KEVIN HARMS**

U.S. DEPARTMENT OF Argonne National Laboratory is a general set of ENERGY MIS. Department of Energy laboratory **UCHICAGO<br>ARGONNELLC** 

23 August Petascale Computing Institute

# **COMPUTATIONAL SCIENCE**

- Computer simulation as a tool promotes greater understanding of the real world
	- Complements experimentation and theory
- Problems are increasingly computationally expensive
	- Large parallel machines are needed to perform calculations
	- Leveraging parallelism in all phases is critical
- Data access is a huge challenge and includes
	- Using parallelism to obtain performance
	- Finding usable, efficient, and portable interfaces
	- Understanding and tuning I/O

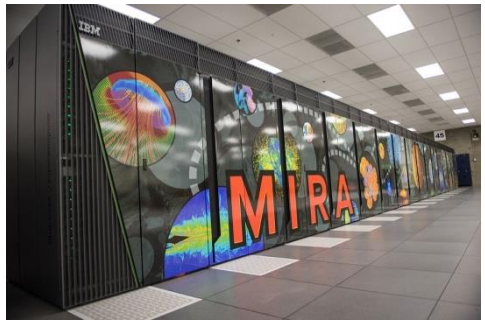

IBM Blue Gene/Q system at Argonne National Laboratory.

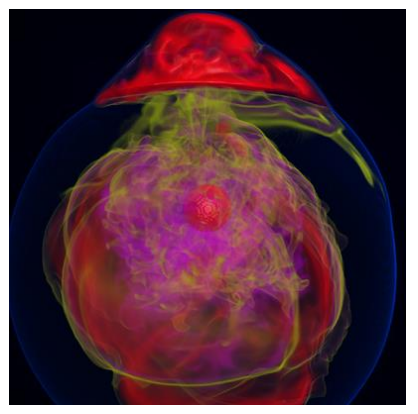

Visualization of entropy in Terascale Supernova Initiative application. Image from Kwan-Liu Ma's visualization team at UC Davis.

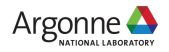

# **APPLICATION DATASET COMPLEXITY VS. I/O**

- I/O systems have very simple data models
	- Tree-based hierarchy of containers
	- Some containers have streams of bytes (files)
	- Others hold collections of other containers (directories or folders)
- Applications have data models appropriate to domain
	- Multidimensional typed arrays, images composed of scan lines, records of variable length
	- Headers, attributes on data
- Someone has to map from one to the other!

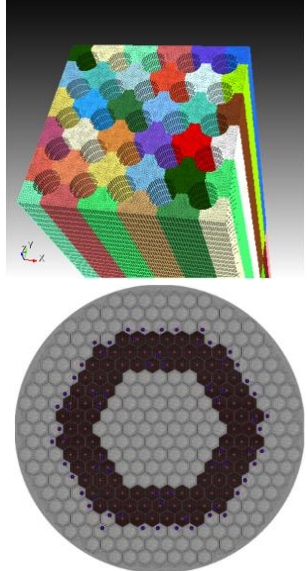

#### **Model complexity**:

Spectral element mesh (top) for thermal hydraulics computation coupled with finite element mesh (bottom) for neutronics calculation

Images from T. Tautges (Argonne) (upper left), M. Smith (Argonne) (lower left), and K. Smith (MIT) (right).

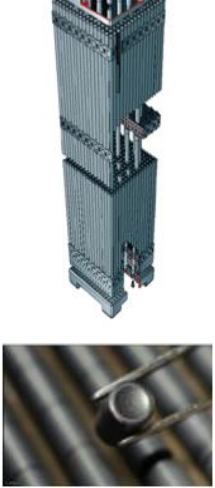

**Scale complexity**: Spatial range from the reactor core, in meters, to fuel pellets, in millimeters

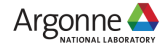

### **CHALLENGES IN APPLICATION I/O**

- Leveraging aggregate communication and I/O bandwidth of clients
	- … While not overwhelming a resource-limited I/O system with uncoordinated accesses!
- **EXA** Limiting number of files that must be managed
	- Also a performance issue
- Avoiding unnecessary post-processing
- Interacting with storage through convenient abstractions
- Storing in portable formats
	- Often, application teams spend so much time on these two storage issues that they never get any further

**Parallel I/O software is available that, when used appropriately, can address all of these problems.**

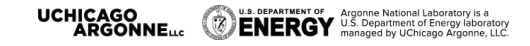

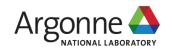

#### **I/O FOR COMPUTATIONAL SCIENCE**

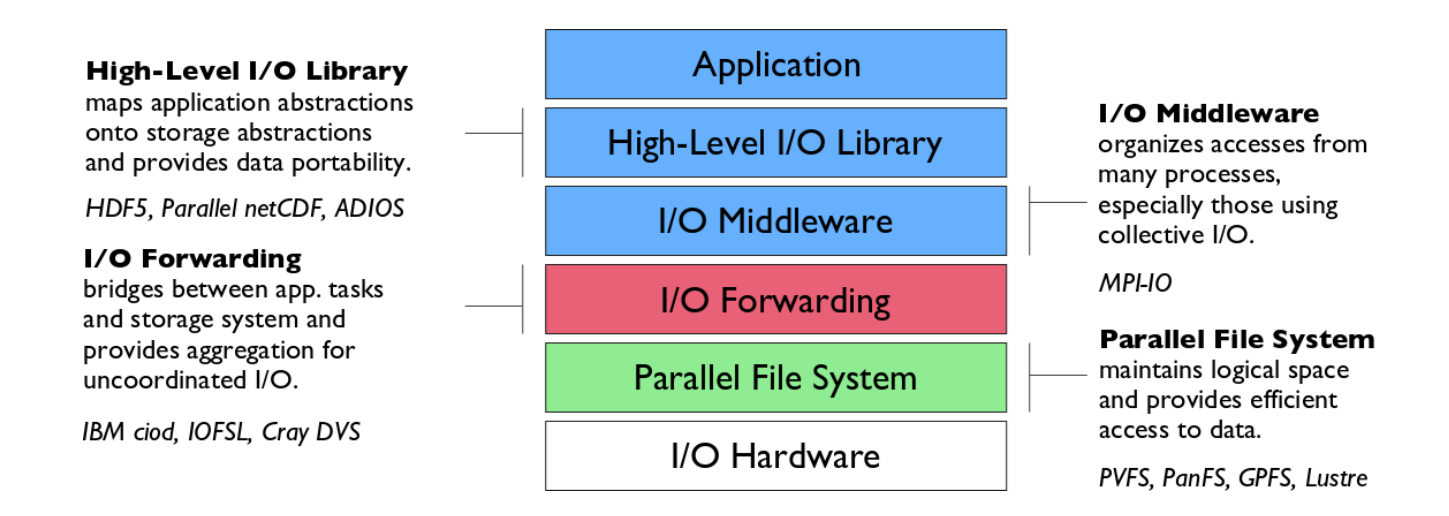

**Additional I/O software provides improved performance and usability over accessing the parallel file system directly. Reduces or (ideally) eliminates need for optimization in application codes.**

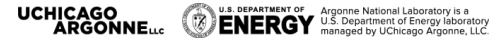

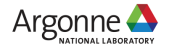

# **UNDERSTANDING I/O BEHAVIOR AND PERFORMANCE**

Thanks to the following for much of this material:

#### **Philip Carns, Kevin Harms, Charles Bacon, Sam Lang, Bill Allcock**

Math and Computer Science Division and Argonne Leadership Computing Facility Argonne National Laboratory

**Katie Antypas, Jialin Liu, Quincey Koziol** National Energy Research Scientific Computing **Center** Lawrence Berkeley National Laboratory

For more information, see:

- P. Carns, et al., "Understanding and improving computational science storage access through continuous characterization," *ACM TOS* 2011.
- P. Carns, et al., "Production I/O characterization on the Cray XE6," CUG 2013. May 2013.

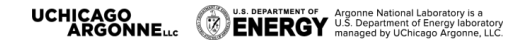

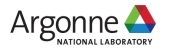

#### **CHARACTERIZING APPLICATION I/O**

**How is an application using the I/O system? How successful is it at attaining high performance?**

#### **Strategy: observe I/O behavior at the application and library level**

- What did the application intend to do?
- How much time did it take to do it?
- What can be done to tune and improve?

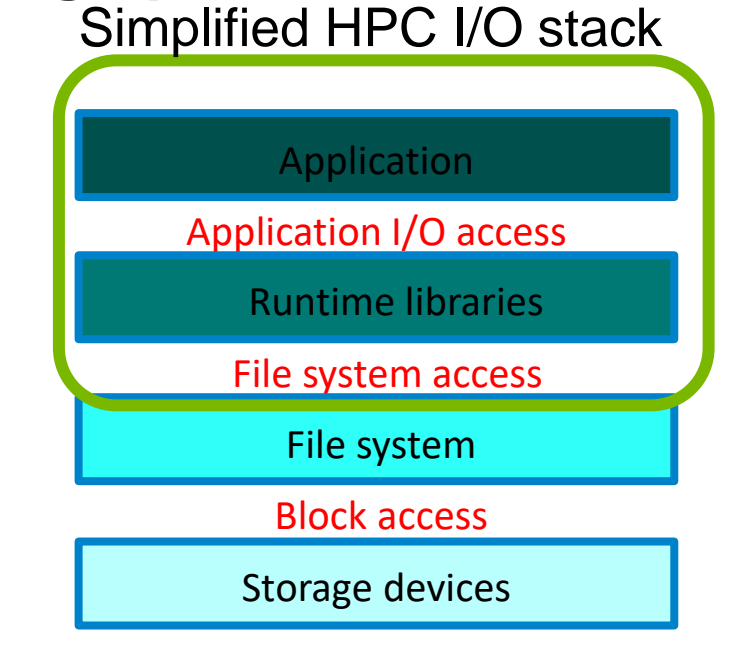

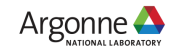

## **DARSHAN: A SCALABLE HPC I/O CHARACTERIZATION TOOL**

**Darshan** is a scalable HPC I/O characterization tool that captures

*application* I/O behavior with minimum overhead.

- No code changes, easy to use
	- Negligible performance impact: just "leave it on"
	- Enabled by default at ALCF, NERSC, NCSA, and KAUST
	- Installed and available for case-by-case use at many other sites
- Near-zero overhead
	- Intercepts function calls, but only logs to memory
	- Defers log generation until MPI\_Finalize()
- **Produces a** *summary* of I/O activity for each job
	- Counters for file access operations (open/read/write/etc.)
	- Time stamps and cumulative timers for key operations
	- Histograms of access, stride, data type, and extent sizes

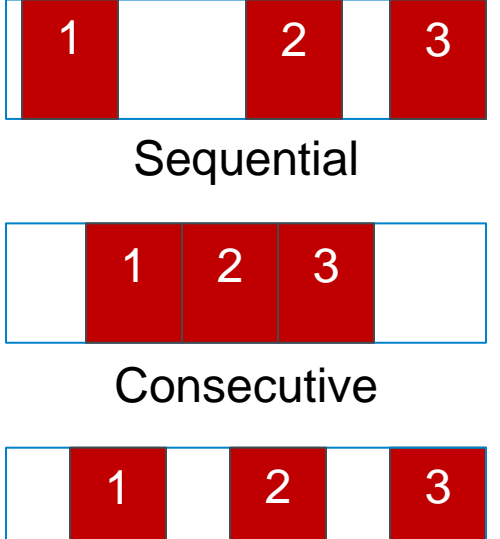

Strided

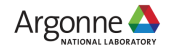

## **DARSHAN DESIGN PRINCIPLES**

- Darshan runtime library inserted at link time or at run time
- Transparent wrappers for I/O functions collect per-file statistics
	- Statistics are stored in bounded memory at each rank
	- At MPI\_Finalize(), counters are reduced, compressed, and collectively written to a single log
- No communication or storage operations until shutdown
- Command-line tools used to postprocess Darshan logs

U.S. DEPARTMENT OF Argonne National Laboratory is a Separtment of Energy laboratory<br>ENERGY managed by UChicago Argonne, LLC.

**UCHICAGO<br>ARGONNELLE** 

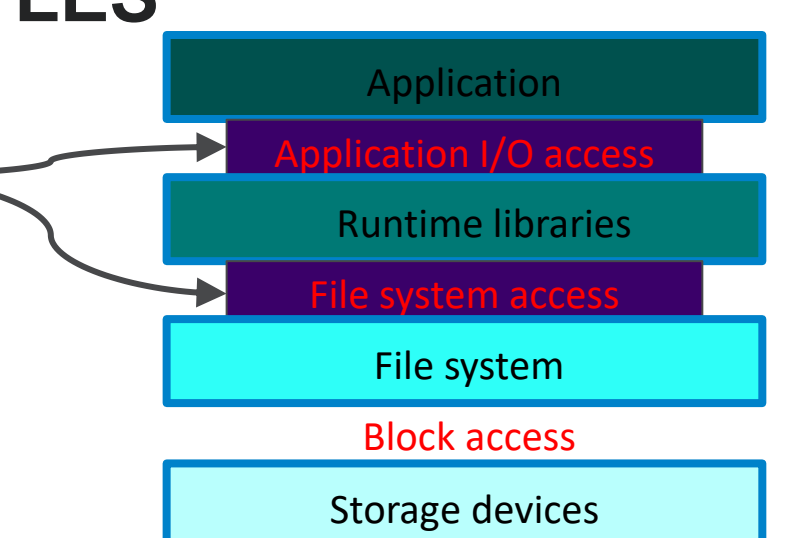

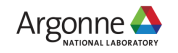

#### **ANALYZING I/O PERFORMANCE PROBLEMS WITH DARSHAN**

Lightweight nature of Darshan means it can be always on and help both **users** and HPC **operators**

#### Users

- Many I/O problems can be observed from these logs
- Study applications on demand to debug specific jobs
- **Operators** 
	- Mine logs to catch problems proactively
	- Analyze user behavior, misbehavior, and knowledge gaps

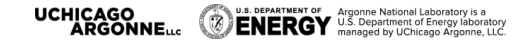

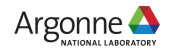

# **JOB-LEVEL PERFORMANCE ANALYSIS**

- Darshan provides insight into the I/O behavior and performance of a job
- **darshan-job-summary.pl** creates a PDF file summarizing various aspects of I/O performance
	- Percent of runtime spent in I/O
	- Operation counts
	- Access size histogram
	- Access type histogram
	- File usage

iobid: 9544193 uid: 59902 nprocs: 4720 runtime: 1512 seconds I/O performance estimate (at the MPI-IO layer): transferred 411195 MiB at 24.77 MiB/s I/O performance estimate (at the STDIO laver): transferred 0.4 MiB at 0.77 MiB/s Average I/O cost per process **I/O Operation Counts**  $1.4 \times 10^{6}$  $1.2 \times 10^6$  $1 \times 10^6$  $60$ 800000 40 600000 400000 200000 Read Write Open Stat Seek Mmap Fsyn MPI-IO Coll. POSIX **Exercise** Other (including application compute **POSIX Access Sizes** MPI-IO Access Sizes  $\ddot{x}$  $1 \times 10^6$  $1 \times 10^6$ 900000 900000 800000 800000  $700000$ 700000  $= 60000$  $$600000$ 600000 a 50000  $-400000$  $2400000$ 300000 300000 200000 200000 10000 10000C Most Common Access Sizes (POSIX or MPI-IO) File Count Summary access size count (estimated by POSIX I/O access offsets) 660800  $A\cap$ Q6 type number of files avg. size max size 68 47200 POSIX total opened  $1.4G$ 3.7G 64 47200  $2.1K$  $2.1K$ read-only files 24 23500 write-only files  $11$  $1.6G$ 3.7G 4096 66080  $\overline{0}$ read/write files  $\Omega$ 64 47200  $11\,$ 3.7G MPI-IO 1 created files 1.6G 47200 68 24 23500 F NOTE: MPI-IO accesses are given in terms of aggregate datatype size.

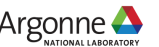

#### **EXAMPLE: CHECKING USER EXPECTATIONS** $\mathop{\mathsf{run}}$  time

- App opens 129 files (one "control" file, 128 data files)
- User *expected* one ~40 KiB header per data file
- Darshan showed 512 headers being written
- Code bug: header was written 4× per file

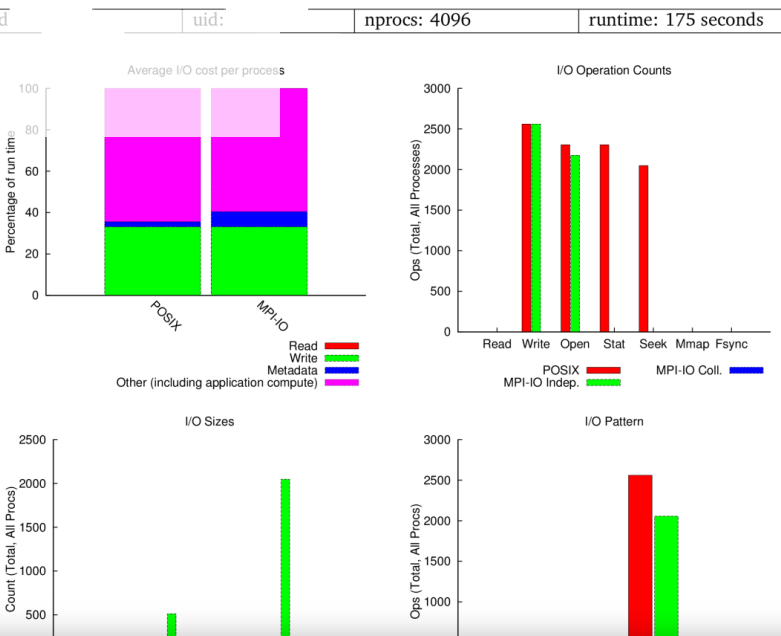

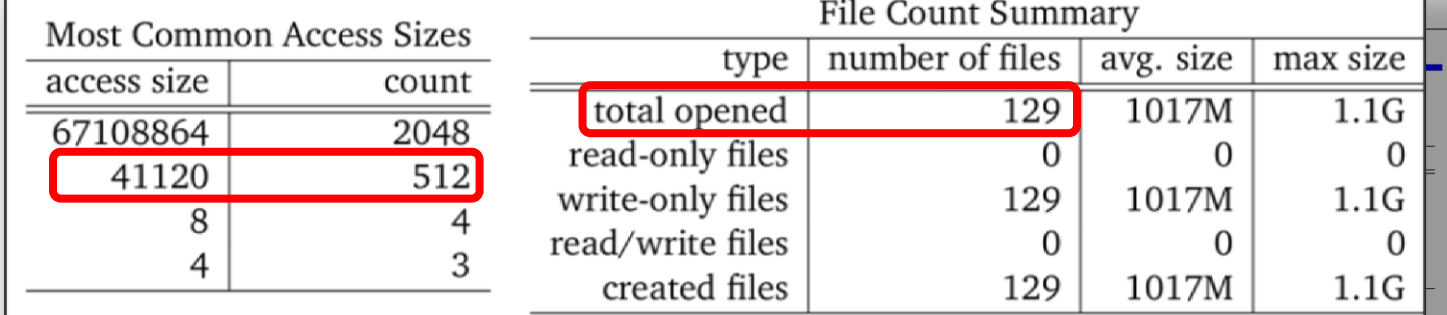

ö,

Š

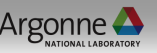

**UCHICAGO<br>ARGONNELLE** 

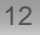

### **EXAMPLE: SMALL WRITES TO SHARED FILES**

- Scenario: Small writes can contribute to poor performance
	- Particularly when writing to shared files
	- Candidates for collective I/O or batching/buffering of write operations
- Example:
	- Issued 5.7 billion writes to shared files, each less than 100 bytes in size
	- Averaged just over 1 MiB/s per process during shared write phase

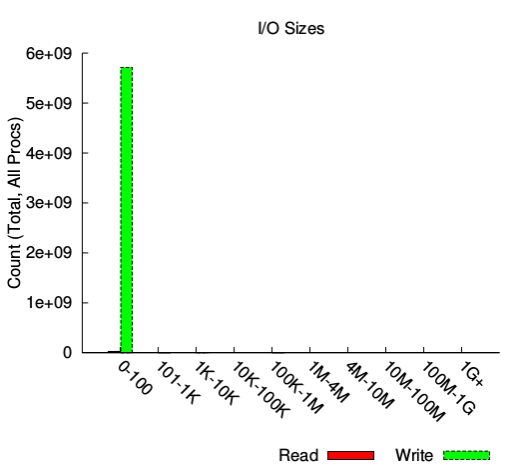

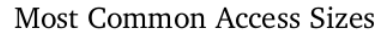

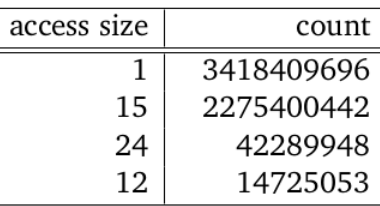

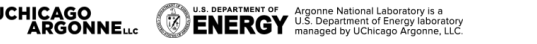

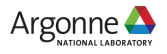

## **SYSTEM-LEVEL PERFORMANCE ANALYSIS**

- "Always-on" nature of Darshan enables system-wide I/O analysis
- Daily Top 10 I/O Users list at NERSC to identify users…
	- Running jobs in their home directory
	- Who might benefit from the burst buffer
- Can develop heuristics to detect anomalous I/O behavior
	- Highlight jobs spending a lot of time in metadata
	- Automated triggering/alerting

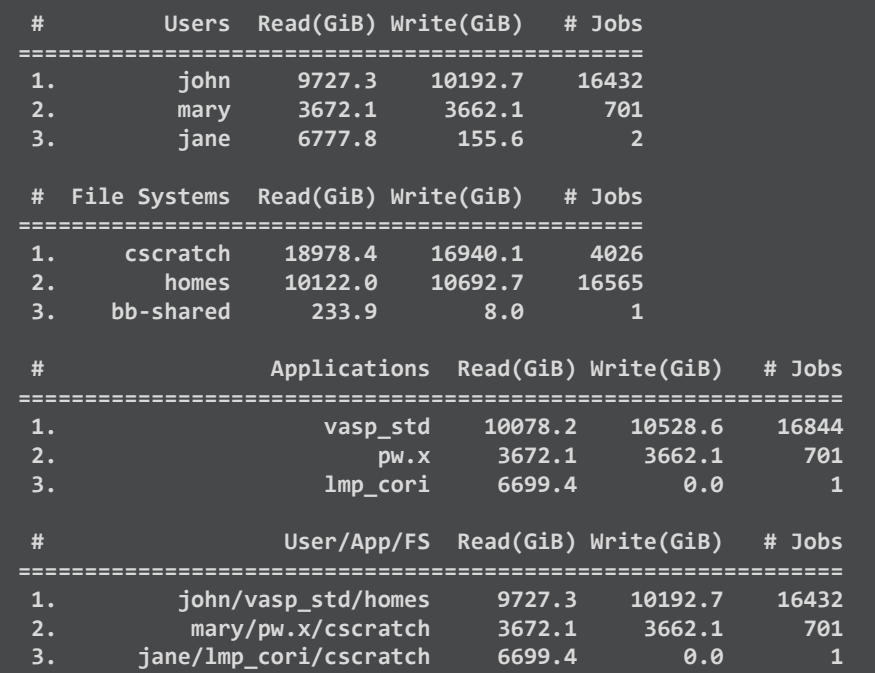

Carns et al., "Production I/O Characterization on the Cray XE6," in *Proceedings of the Cray User Group* (CUG'13), 2013.

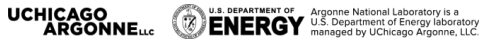

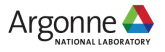

# **AVAILABLE DARSHAN ANALYSIS TOOLS**

- Documentation: <http://www.mcs.anl.gov/research/projects/darshan/docs/darshan-util.html>
- Officially supported tools
	- **darshan-job-summary.pl**: Creates PDF with graphs for initial analysis
	- **darshan-summary-per-file.sh**: Similar to above, but produces a separate PDF summary for every file opened by application
	- **darshan-parser**: Dumps all information into text format
		- For example, darshan-parser user\_app\_numbers.darshan | grep write
		- Useful for building your own analysis
- **Third-party tools** 
	- **darshan-ruby**: Ruby bindings for darshan-util C library <https://xgitlab.cels.anl.gov/darshan/darshan-ruby>
	- **HArshaD**: Easily find and compare Darshan logs <https://kaust-ksl.github.io/HArshaD/>
	- **pytokio**: Detect slow Lustre OSTs, create Darshan scoreboards, etc. <https://pytokio.readthedocs.io/>

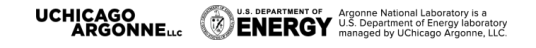

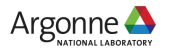

# **SITE-SPECIFIC DARSHAN INFO**

- ALCF
	- <https://www.alcf.anl.gov/user-guides/darshan>
- **NERSC** 
	- [https://www.nersc.gov/users/software/performance-and-debugging](https://www.nersc.gov/users/software/performance-and-debugging-tools/darshan/)[tools/darshan/](https://www.nersc.gov/users/software/performance-and-debugging-tools/darshan/)
- **NCSA** 
	- <https://bluewaters.ncsa.illinois.edu/darshan>

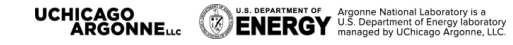

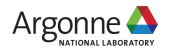

#### **I/O UNDERSTANDING TAKEAWAY**

- Scalable tools like Darshan can yield useful insight
	- Identify characteristics that make applications successful (and those that cause problems)
	- Identify problems to address through I/O research
- Petascale performance tools require special considerations
	- Target the problem domain carefully to minimize amount of data
	- Avoid shared resources
	- Use collectives where possible
- For more information, see: http://www.mcs.anl.gov/research/projects/darshan

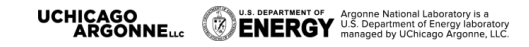

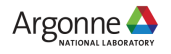

#### **MPI-IO**

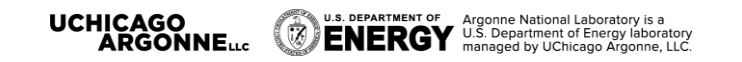

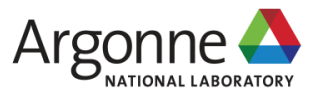

# **DEFICIENCIES IN SERIAL INTERFACES**

POSIX:

FORTRAN:

```
fd = open("some_file", O_WRONLY|O_CREAT,S_IRUSR|S_IWUSR);
ret = write(fd, w_data, nbytes);
ret = lseek(fd, 0, SEEK_SET);
ret = read(fd, r_data, nbytes);
ret = close(fd):
```

```
OPEN(10, FILE='some_file', &
     STATUS="replace", &
    ACCESS="direct", RECL=16);
WRITE(10, REC=2) 15324
CLOSE(10);
```
- Typical (serial) I/O calls seen in applications
- No notion of other processors
- Primitive (if any) data description methods
- **Tuning limited to open flags**
- No mechanism for data portability
	- Fortran not even portable between compilers

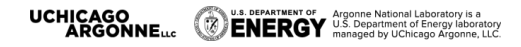

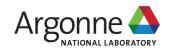

#### **PARALLEL I/O AND MPI**

- How can we get the full benefit of a parallel file system?
	- We first look at how parallel I/O works in MPI
	- We then implement a fully parallel checkpoint routine
- MPI is a good setting for parallel I/O
	- Writing is like sending and reading is like receiving
	- Any parallel I/O system will need:
		- collective operations
		- user-defined datatypes to describe both memory and file layout
		- communicators to separate application-level message passing from I/Orelated message passing
		- non-blocking operations
	- i.e., lots of MPI-like machinery

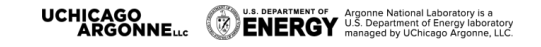

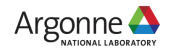

## **COLLECTIVE I/O**

- A critical optimization in parallel I/O
- All processes (in the communicator) must call the collective I/O function
- Allows communication of "big picture" to file system
	- Framework for I/O transformations/optimizations at the MPI-IO layer
	- e.g., two-phase I/O
- Not ideal if processes enter I/O phase at different times

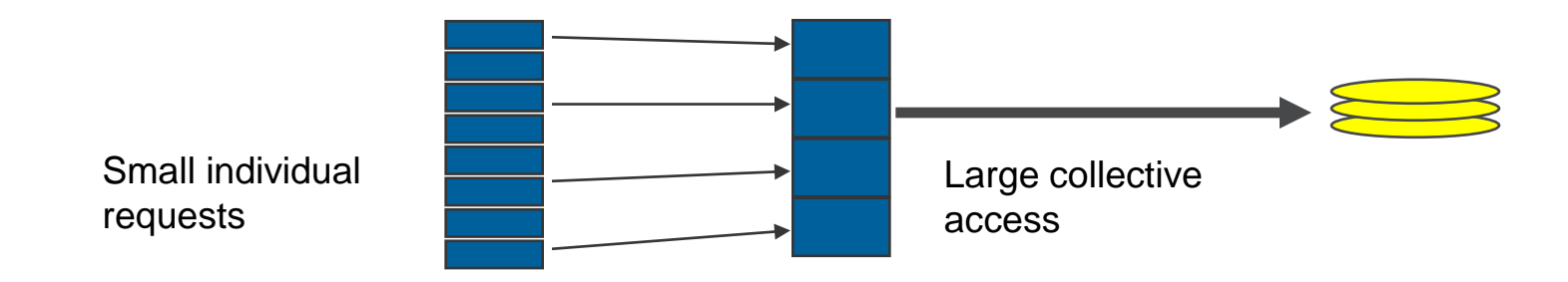

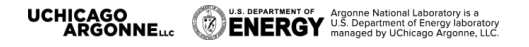

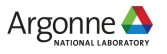

#### **SIMPLE MPI-IO**

- Collective open: all processes in communicator
- File-side data layout with *file views*
- Memory-side data layout with *MPI datatype* passed to write

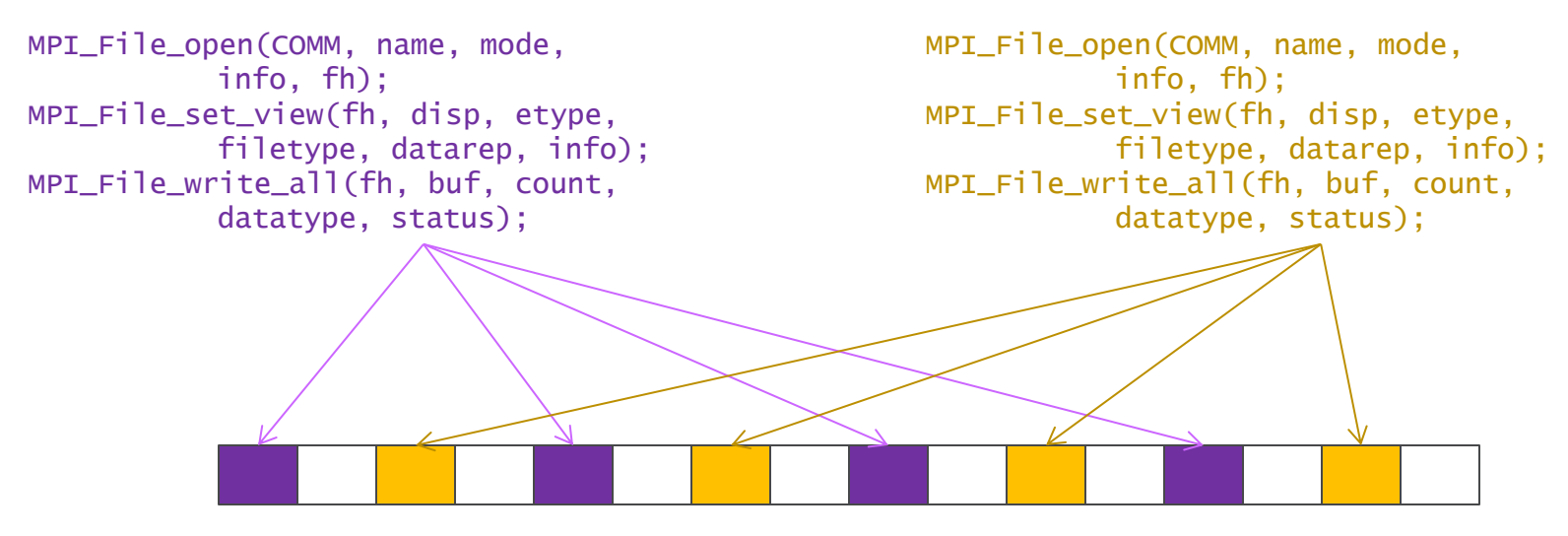

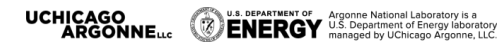

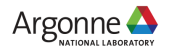

## **COLLECTIVE MPI I/O FUNCTIONS**

- Unable to go through MPI-IO API in detail
- **MPI File write at all, etc.** 
	- **\_all** indicates that all processes in the group specified by the communicator passed to MPI\_File\_open will call this function
	- **\_at** indicates that the position in the file is specified as part of the call; this provides thread-safety and clearer code than using a separate "seek" call
- **Each process specifies only its own access information** 
	- the argument list is the same as for the non-collective functions
	- OK to participate with zero data
		- All processes must call a collective
		- Process providing zero data might participate behind the scenes anyway

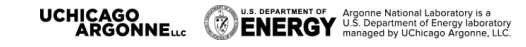

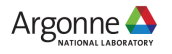

## **HANDS-ON: WRITING WITH MPI-IO**

- Every process writes a row to a 2d array
- Use MPI File open instead of open
- Only one process needs to write header
	- Independent MPI\_File\_write
- Every process sets a "file view"
	- Need to skip over header file view has an "offset" field just for this case
	- The "file view" here is not complicated but we are operating on integers, not bytes:
		- MPI File set view(fh, sizeof(header), MPI\_INT, MPI\_INT, **"native"**, info));
- **Each process writes one slice/row of array** 
	- MPI\_File\_write\_at\_all
	- Offset "rank\*XDIM\*YDIM"
	- "(bufer, count, datatype)" tuple: (values, XDIM\*YDIM, MPI\_INT)

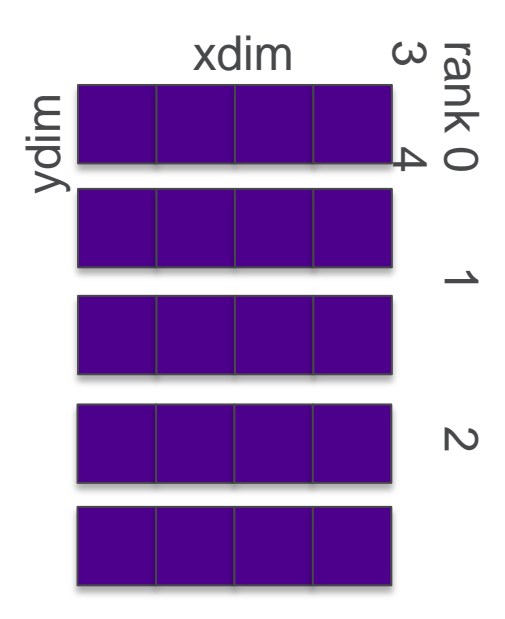

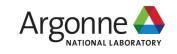

## **SOLUTION FRAGMENTS**

```
if (rank == 0) {
      Header I/O from rank 0:
```

```
MPI CHECK(MPI File write(fh,
```

```
 &header, sizeof(header),
```

```
MPI_BYTE,
```

```
MPI STATUS IGNORE) );
```

```
}
      Collective I/O from all ranks
```

```
MPI File write at all(fh,
rank*XDIM*YDIM,
```

```
 values, XDIM*YDIM, 
MPI_INT,
```

```
MPI STATUS IGNORE));
```
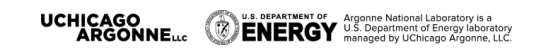

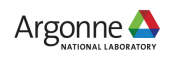

# **HANDS-ON CONTINUED: DARSHAN**

- **Let's use Darshan** 
	- Find Darshan log file, but don't generate report right away
- What do you think the report will say?
- OK, now generate the report. Were you surprised?

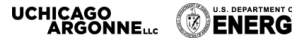

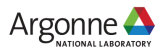

#### **MANAGING CONCURRENT ACCESS**

**Files are treated like global shared memory regions. Locks are used to manage concurrent access**:

- Files are broken up into lock units
	- Unit boundaries are dictated by the storage system, regardless of access pattern
- Clients obtain locks on units that they will access before I/O occurs
- Enables caching on clients as well (as long as client has a lock, it knows its cached data is valid)
- **Locks are reclaimed from clients when others desire access**

If an access touches any data in a lock unit, the lock for that region must be obtained before access occurs.

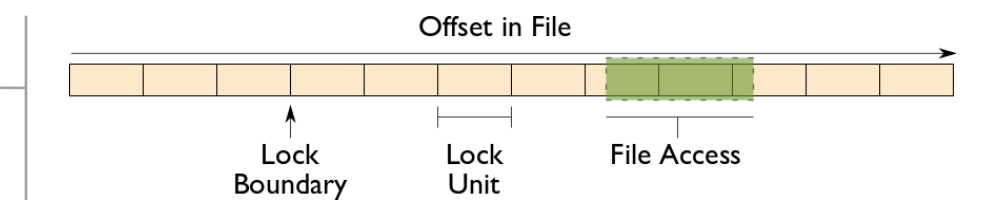

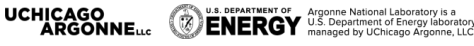

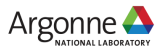

#### **IMPLICATIONS OF LOCKING IN CONCURRENT ACCESS**

The left diagram shows a rowblock distribution of data for three processes. On the right we see how these accesses map onto locking units in the file.

In this example a header (black) has been prepended to the data. If the header is not aligned with lock boundaries, false sharing will occur.

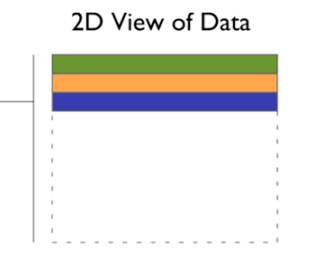

In this example, processes exhibit a block-block access pattern (e.g. accessing a subarray). This results in many interleaved accesses in the file.

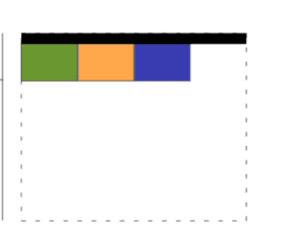

#### Offset in File

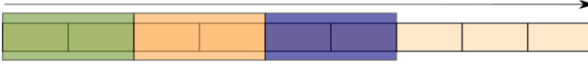

When accesses are to large contiguous regions, and aligned with lock boundaries, locking overhead is minimal.

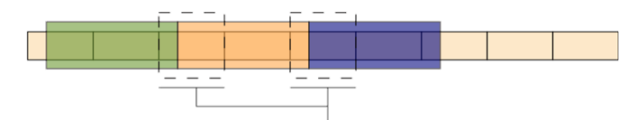

These two regions exhibit false sharing: no bytes are accessed by both processes, but because each block is accessed by more than one process, there is contention for locks.

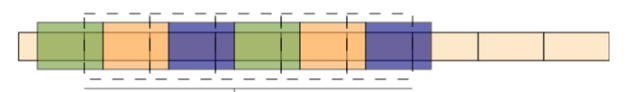

When a block distribution is used, sub-rows cause a higher degree of false sharing, especially if data is not aligned with lock boundaries.

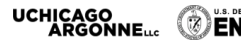

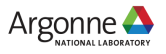

## **I/O TRANSFORMATIONS**

**Software between the application and the file system performs transformations, primarily to improve performance.**

- Goals of transformations:
	- Reduce number of operations to PFS (avoiding latency)
	- Avoid lock contention (increasing level of concurrency)
	- Hide number of clients (more on this later)
- With "transparent" transformations, data ends up in the same locations in the file as it would have been normally
	- i.e., the file system is still aware of the actual data organization
- **Libraries can do most of this for you!**

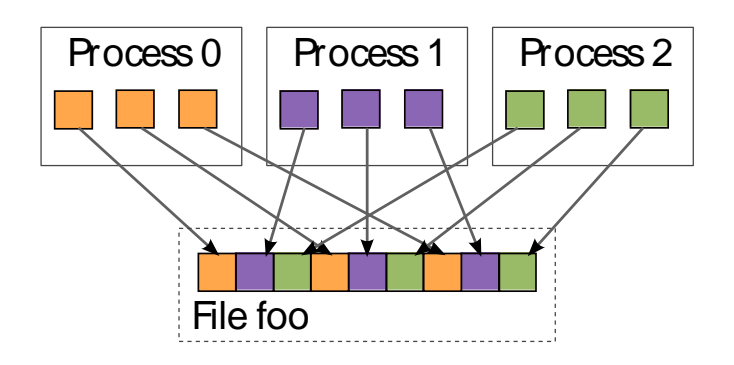

When we think about I/O transformations, we consider the mapping of data between application processes and locations in file.

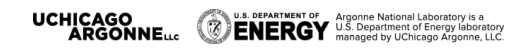

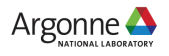

### **REDUCING NUMBER OF OPERATIONS**

**Because most operations go over multiple networks, I/O to a PFS incurs more latency than with a local FS.** *Data sieving* is a technique to address I/O latency by combining operations:

- When reading, application process reads a large region holding all needed data and pulls out what is needed
- When writing, three steps required (below)
- Somewhat counter-intuitive: do extra I/O to avoid contention

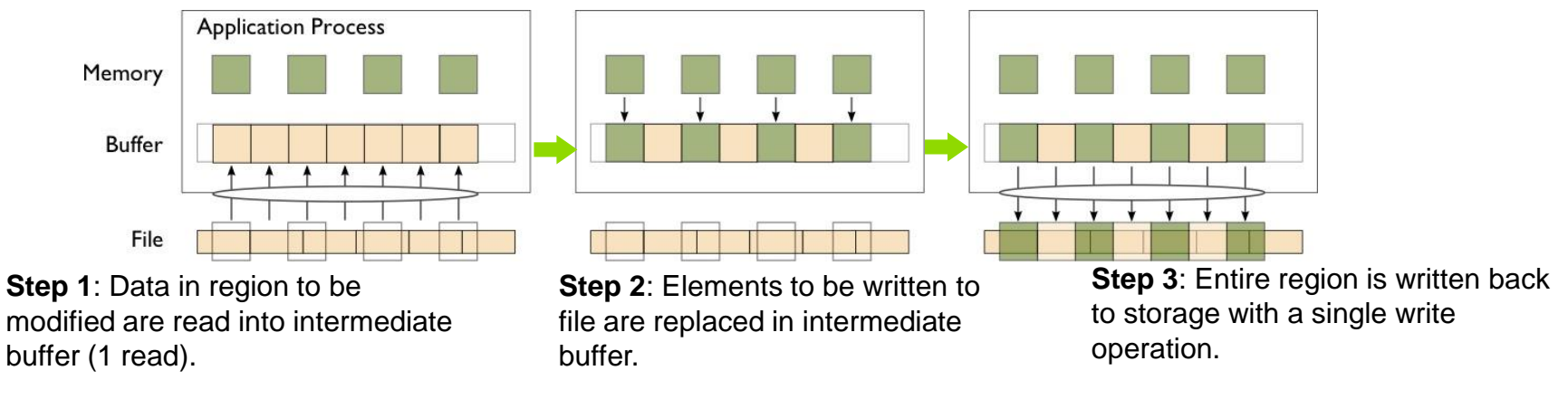

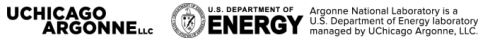

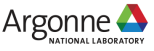

# **AVOIDING LOCK CONTENTION**

**We can reorder data among processes to avoid lock contention.** *Two-phase I/O* splits I/O into a data reorganization phase and an interaction with the storage system (two-phase write depicted):

- Data exchanged between processes to match file layout
- **•** O<sup>th</sup> phase determines exchange schedule (not shown)

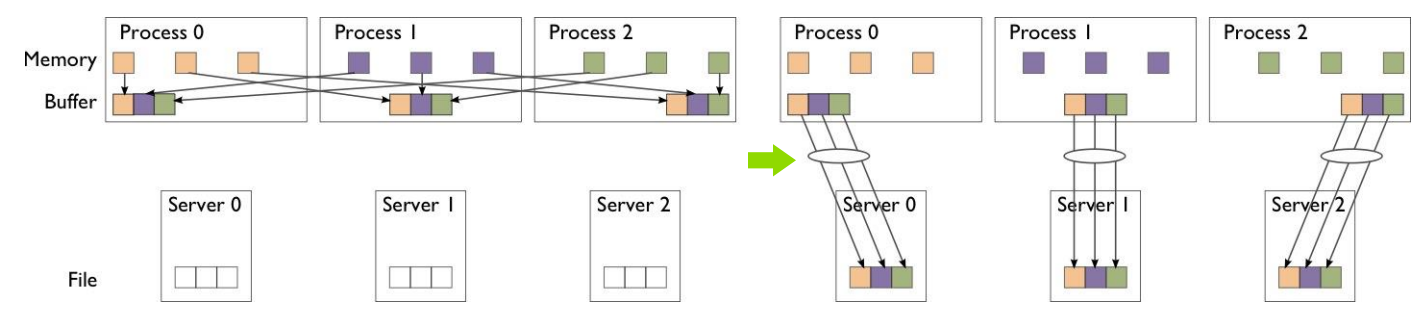

**Phase 1**: Data are exchanged between processes based on organization of data in file.

**Phase 2**: Data are written to file (storage servers) with large writes, no contention.

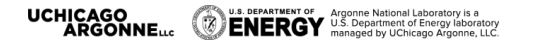

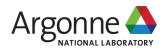

#### **TWO-PHASE I/O ALGORITHMS**

#### **(OR, YOU DON'T WANT TO DO THIS YOURSELF...)** For more information, see W.K. Liao and A. Choudhary, "Dynamically

Adapting File Domain Partitioning Methods for Collective I/O Based on Underlying Parallel File System Locking Protocols," SC2008, November, 2008.

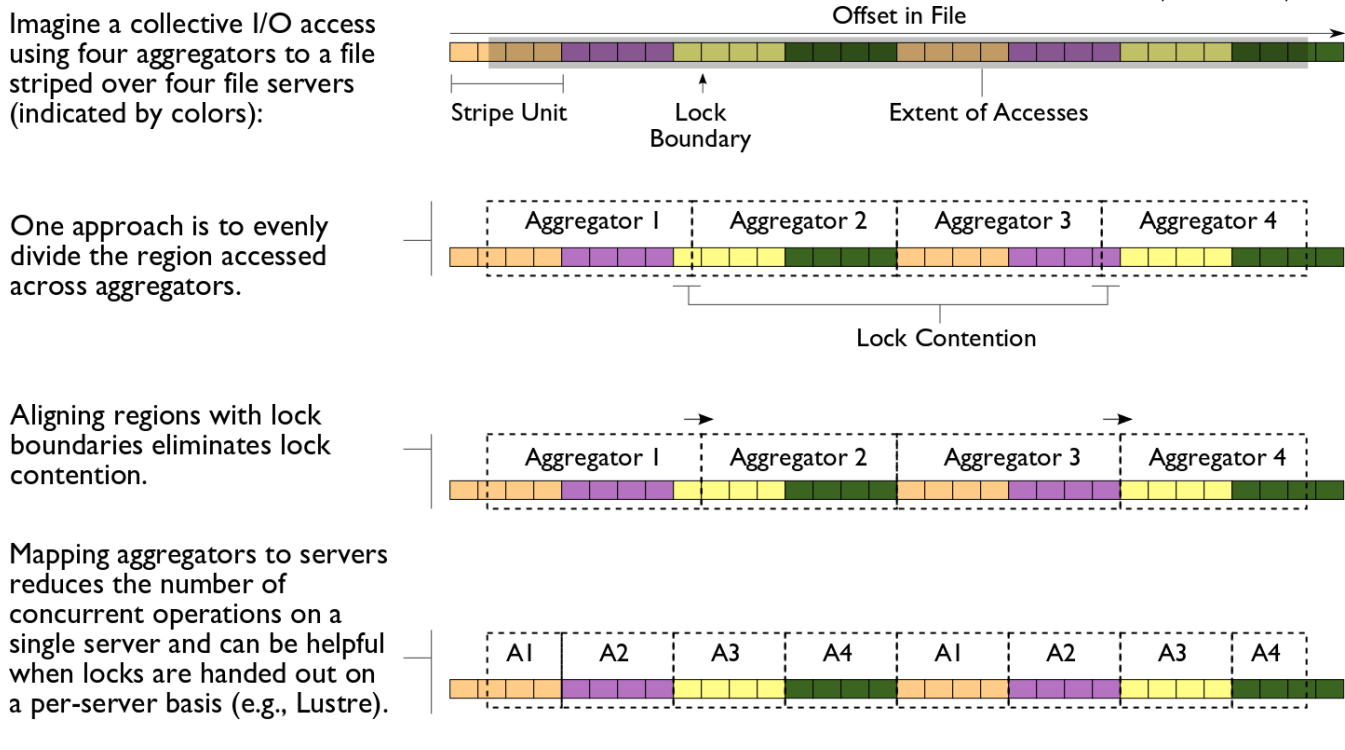

Today's systems also choose aggregators that are "best" for storage

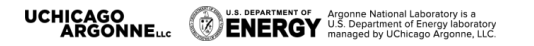

### **GPFS ACCESS THREE WAYS**

- POSIX shared vs MPI-IO collective
	- Locking overhead for unaligned writes hits POSIX hard
- **Default MPI-IO parameters not ideal** 
	- Reported to IBM; simple tuning brings MPI-IO back to parity
	- "Vendor Defaults" might give you bad first impression
- File per process (fpp) extremely seductive, but entirely untenable on current generation.

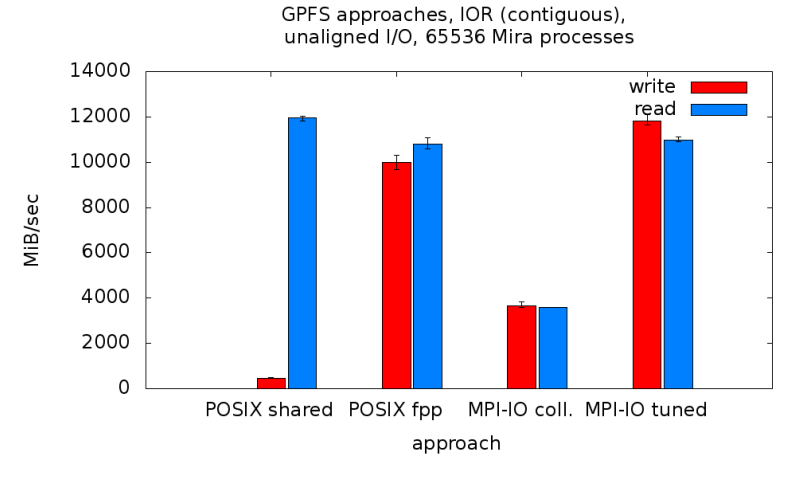

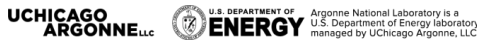

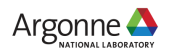

#### **MPI-IO TAKEAWAY**

- Sometimes it makes sense to build a custom library that uses MPI-IO (or maybe even MPI + POSIX) to write a custom format
	- e.g., a data format for your domain already exists, need parallel API
- We've only touched on the API here
	- There is support for data that is noncontiguous in file and memory
	- There are independent calls that allow processes to operate without coordination
- In general we suggest using data model libraries
	- They do more for you
	- Performance can be competitive

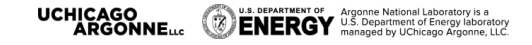

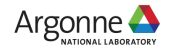

#### **MPI-IO REFERENCES**

- On Cray systems, "man intro\_mpi" for 3,000 lines of tuning parameters, debug configuration
- *Using Advanced MPI*, Gropp, Hoeffler, Thakur, Lusk
	- Chapter on MPI I/O routines covers entire API as well as consistency semantics

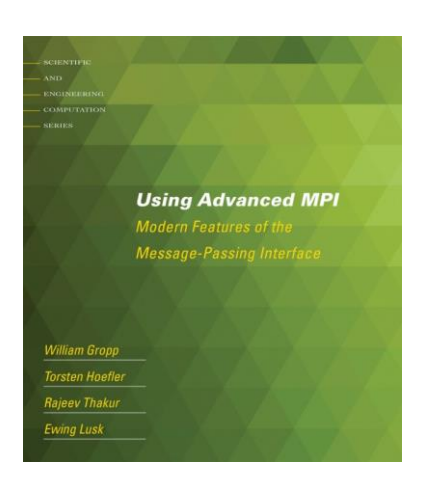

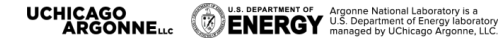

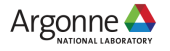

## **HIGHER-LEVEL I/O LIBRARIES (PNETCDF AND HDF5)**

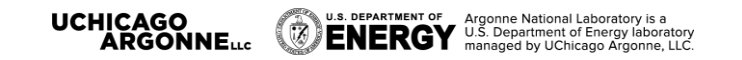

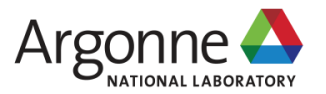

#### **DATA MODEL LIBRARIES**

- Scientific applications work with structured data and desire more selfdescribing file formats
- PnetCDF and HDF5 are two popular "higher level" I/O libraries
	- Abstract away details of file layout
	- Provide standard, portable file formats
	- Include metadata describing contents
- For parallel machines, these use MPI and probably MPI-IO
	- MPI-IO implementations are sometimes poor on specific platforms, in which case libraries might directly call POSIX calls instead

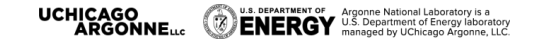

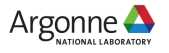

#### **THE PARALLEL NETCDF INTERFACE AND FILE FORMAT**

Thanks to Wei-Keng Liao, Alok Choudhary, and Kaiyuan Hou (NWU) for their help in the development of PnetCDF.

[www.mcs.anl.gov/parallel-netcdf](http://www.mcs.anl.gov/parallel-netcdf)

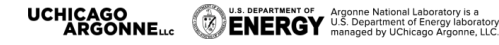

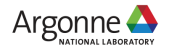

## **PARALLEL NETCDF (PNETCDF)**

- Based on original "Network Common Data Format" (netCDF) work from Unidata
	- Derived from their source code
- Data Model:
	- Collection of variables in single file
	- Typed, multidimensional array variables
	- Attributes on file and variables
- **Features:** 
	- C, Fortran, and F90 interfaces
	- Portable data format (identical to netCDF)
	- Noncontiguous I/O in memory using MPI datatypes
	- Noncontiguous I/O in file using sub-arrays
	- Collective I/O
	- Non-blocking I/O
- **Unrelated to netCDF-4 work**
- Parallel-NetCDF tutorial:
	- <http://trac.mcs.anl.gov/projects/parallel-netcdf/wiki/QuickTutorial>
- lnterface guide:
	- <http://cucis.ece.northwestern.edu/projects/PnetCDF/doc/pnetcdf-c/index.html>

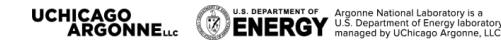

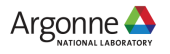

#### **NETCDF DATA MODEL The netCDF model provides a means for storing multiple, multi-dimensional arrays in a single file.**

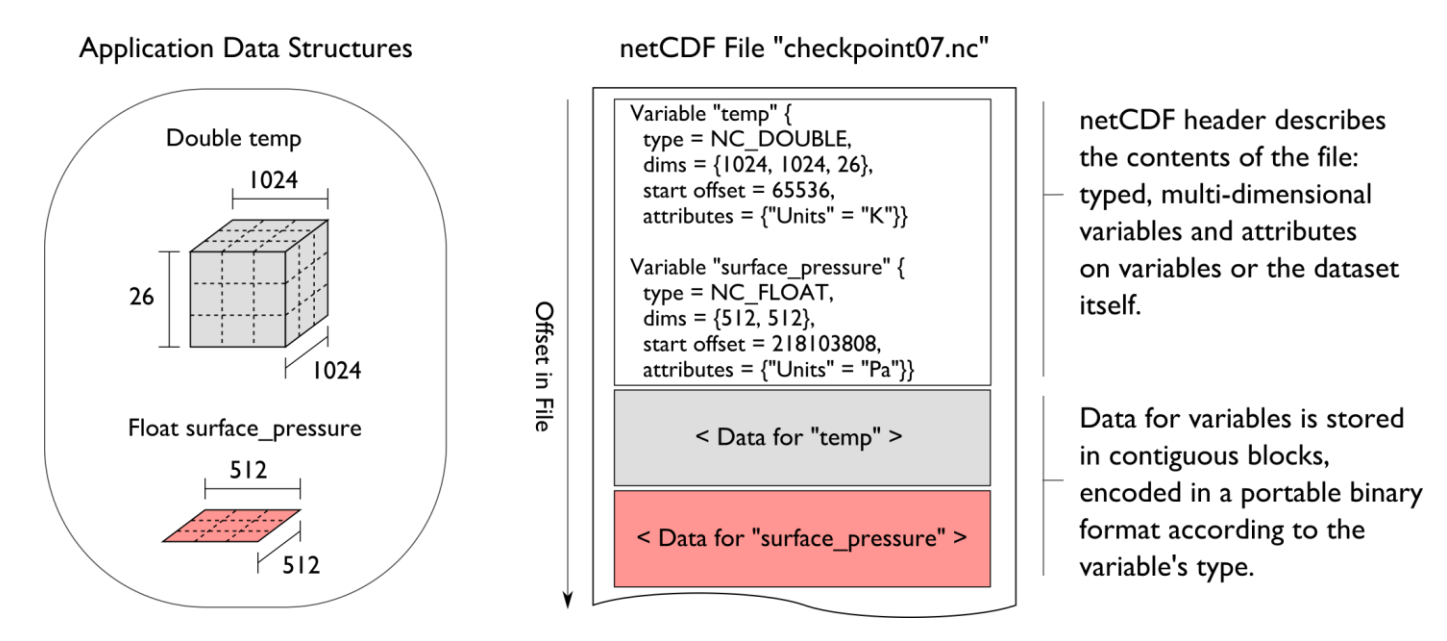

U.S. DEPARTMENT OF Argonne National Laboratory is a<br>**ENERGY** U.S. Department of Energy laboratory<br>LLC. **UCHICAGO<br>ARGONNELLE** 

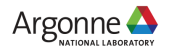

# **RECORD VARIABLES IN NETCDF**

- Record variables are defined to have a single "unlimited" dimension
	- Convenient when a dimension size is unknown at time of variable creation
- Record variables are stored after all the other variables in an interleaved format
	- Using more than one in a file is likely to result in poor performance due to number of noncontiguous accesses

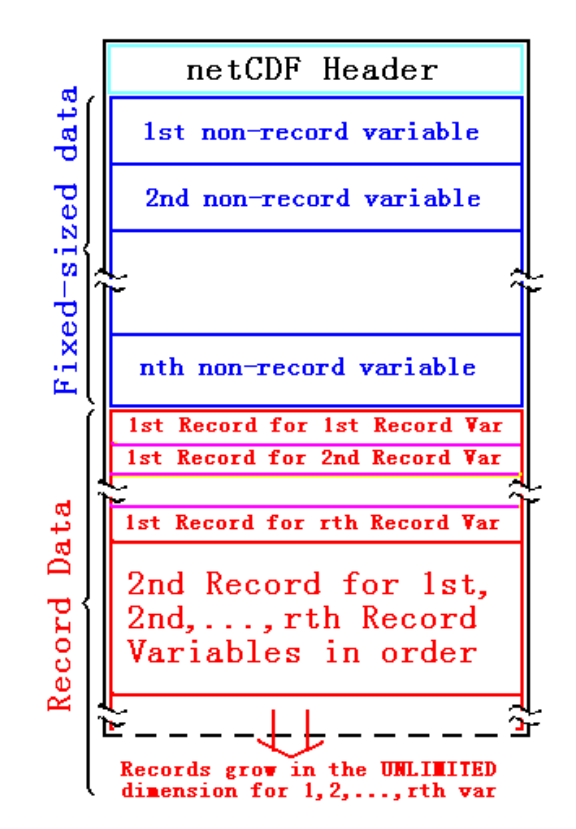

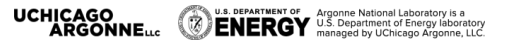

#### **PRE-DECLARING I/O**

■ netCDF / Parallel-NetCDF: bimodal write interface

- Define mode: "here are my dimensions, variables, and attributes"
- Data mode: "now I'm writing out those values"
- Decoupling of description and execution shows up several places
	- MPI non-blocking communication
	- Parallel-NetCDF "write combining" (talk more in a few slides)
	- MPI datatypes to a collective routines (if you squint really hard)

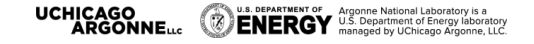

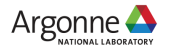

#### **HANDS-ON: WRITING WITH PARALLEL-NETCDF**

- Many details managed by pnetcdf library
- Be mindful of define/data mode: call ncmpi\_enddef()
- Library will take care of header i/o for you
- 1. Define two dimensions
	- ncmpi\_def\_dim()
- 2. Define one variable
	- $-$  ncmpi def var()
- 3. Collectively put variable
	- $-$  ncmpi put vara int all()

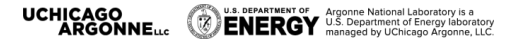

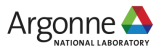

#### **SOLUTION FRAGMENTS FOR HANDS-ON #7**

Defining dimension: give name, size; get ID

```
/* row-major ordering */
NC_CHECK(ncmpi_def_dim(ncfile, "rows", YDIM*nprocs, &(dims[0])) );
NC_CHECK(ncmpi_def_dim(ncfile, "elements", XDIM, &(dims[1])) );
```
#### Defining variable: give name, "rank" and dimensions (id); get ID Attributes: can be placed globally, on variables, dimensions

```
NC_CHECK(ncmpi_def_var(ncfile, "array", NC_INT, NDIMS, dims,
                 &varid_array));
```

```
iterations=1;
NC CHECK(ncmpi put att int(ncfile, varid array,
                 "iteration", NC_INT, 1, &iterations));
```
I/O: 'start' and 'count' give location, shape of subarray. 'All' means collective

```
start[0] = rank*YDIM; start[1] = 0;
count[0] = YDIM; count[1] = XDIM;NC CHECK(ncmpi put vara int all(ncfile, varid array, start, count, values) );
```
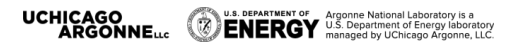

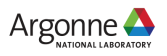

### **INSIDE PNETCDF DEFINE MODE**

- In define mode (collective)
	- Use MPI\_File\_open to create file at create time
	- Set hints as appropriate (more later)
	- Locally cache header information in memory
		- All changes are made to local copies at each process
- At ncmpi enddef
	- Process 0 writes header with MPI\_File\_write\_at
	- MPI\_Bcast result to others
	- Everyone has header data in memory, understands placement of all variables
		- No need for any additional header I/O during data mode!

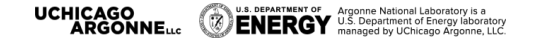

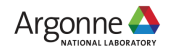

### **INSIDE PNETCDF DATA MODE**

■Inside ncmpi\_put\_vara\_all (once per variable)

- Each process performs data conversion into internal buffer
- Uses MPI\_File\_set\_view to define file region
	- Contiguous region for each process in FLASH case
- MPI\_File\_write\_all collectively writes data

At ncmpi\_close

– MPI\_File\_close ensures data is written to storage

#### ■MPI-IO performs optimizations

– Two-phase possibly applied when writing variables

■MPI-IO makes PFS calls

– PFS client code communicates with servers and stores data

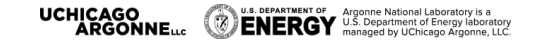

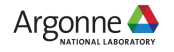

#### **HANDS-ON 7 CONTINUED**

**Take a look at the Darshan report for your job.** 

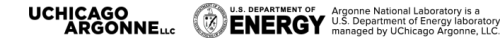

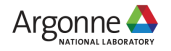

## **PARALLEL-NETCDF INQUIRY ROUTINES**

- Talked a lot about writing, but what about reading?
- Parallel-NetCDF QuickTutorial contains examples of several approaches to reading and writing
- General approach
	- 1. Obtain simple counts of entities (similar to MPI datatype "envelope")
	- 2. Inquire about length of dimensions
	- 3. Inquire about type, associated dimensions of variable
- Real application might assume convention, skip some steps
- A full parallel reader would, after determining shape of variables, assign regions of variable to each rank ("decompose").
	- Next slide focuses only on inquiry routines. (See website for I/O code)

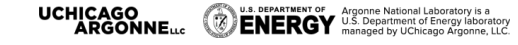

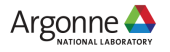

#### **PARALLEL NETCDF INQUIRY ROUTINES**

```
int main (int arge, char **argy) {
          /* extracted from
           *http://trac.mcs.anl.gov/projects/parallel-netcdf/wiki/QuickTutorial
           * "Reading Data via standard API" */
          MPI Init (&argc, &argv);
          ncmpi_open(MPI_COMM_WORLD, argv[1], NC_NOWRITE,
                  MPI INFO NULL, &ncfile);
          /* reader knows nothing about dataset, but we can interrogate with
           * query routines: nompi ing tells us how many of each kind of
           * "thing" (dimension, variable, attribute) we will find in file */
1
          ncmpi_inq(ncfile, &ndims, &nvars, &ngatts, &has_unlimited);
          \sqrt{*} no communication needed after nompi open: all processors have a
           * cached view of the metadata once nompi_open returns */
          dim sizes = calloc(ndims, sizeof(MPI Offset));
          /* netcdf dimension identifiers are allocated sequentially starting
           * at zero; same for variable identifiers */
          for (i=0; i \le n \text{dim } s; i++) {
2ncmpi ing dimlen(ncfile, i, & (dim sizes[i]) );
          for (i=0; i<nvars; i++) {
3
              nompi ing var (nofile, i, varname, &type, &var ndims, dimids,
                      &var_natts);
              printf ("variable %d has name %s with %d dimensions"
                       " and %d attributes\n".
                       i, varname, var ndims, var natts);
          ncmpi close(ncfile);
          MPI Finalize() ;
      \mathcal{E}
```
**LENERGY** U.S. Department of Argonne National Laboratory is a straight U.S. Department of Energy laboratory<br>**ENERGY** managed by UChicago Argonne. LLC **ARGONNE...** 

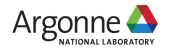

## **HANDS-ON 8: READING WITH PNETCDF**

- Similar to MPI-IO reader: just read one row
- Operate on netcdf arrays, not MPI datatypes
- Shortcut: can rely on "convention"

U.S. DEPARTMENT OF Argonne National Laboratory is a Separtment of Energy laboratory<br>ENERGY managed by UChicago Argonne, LLC

- One could know nothing about file as in previous slide
- In our case we know there's a variable called "array" (id of 0) and an attribute called "iteration"
- Routines you'll need:
	- ncmpi\_inq\_dim to turn dimension id to dimension length
	- ncmpi\_get\_att\_int to read "iteration" attribute
	- ncmpi\_get\_vara\_int\_all to read column of array

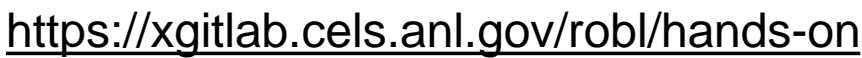

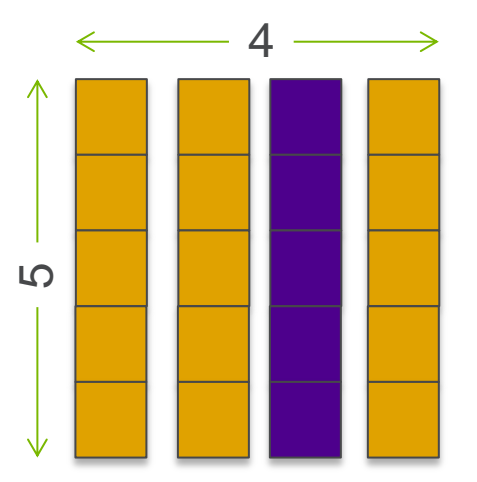

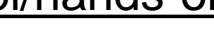

#### **SOLUTION FRAGMENTS: READING WITH PNETCDF** Making **inq**uiry about variable, dimensions

NC CHECK(ncmpi inq var(ncfile, 0, varname, &vartype, &nr dims, dim ids, &nr attrs)); NC CHECK(ncmpi inq dim(ncfile, dim ids[0], NULL, &(dim lens[0])) ); NC CHECK(ncmpi inq dim(ncfile, dim ids[1], NULL, &(dim lens[1])) );

#### The "Iteration" attribute

NC\_CHECK(ncmpi\_get\_att\_int(ncfile, 0, **"iteration"**, &iterations));

U.S. DEPARTMENT OF Argonne National Laboratory is a<br>COLORERGY U.S. Department of Energy laborator

No file views, datatypes: just a starting coordinate and size

```
count[0] = nprocs; count[1] = 1;
stars[0] = 0; starts[1] = XDIM/2;
NC CHECK(ncmpi get vara int all(ncfile, 0, starts, count, read buf));
```
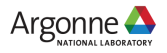

#### **PNETCDF WRAP-UP**

- PnetCDF gives us
	- Simple, portable, self-describing container for data
	- Collective I/O
	- Data structures closely mapping to the variables described
- If PnetCDF meets application needs, it is likely to give good performance
	- Type conversion to portable format does add overhead
- Some limits on (old, common CDF-2) file format:
	- Fixed-size variable: < 4 GiB
	- Per-record size of record variable: < 4 GiB
	- $-2^{32}$  -1 records
	- New extended file format to relax these limits (CDF-5, released in pnetcdf-1.1.0, November 2009, integrated in Unidata NetCDF-4.4)

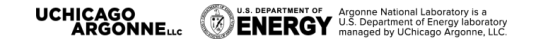

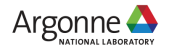

#### **DATA MODEL I/O LIBRARIES**

- Parallel-NetCDF: <http://www.mcs.anl.gov/pnetcdf>
- HDF5: <http://www.hdfgroup.org/HDF5/>
- NetCDF-4:<http://www.unidata.ucar.edu/software/netcdf/netcdf-4/>
	- netCDF API with HDF5 back-end
- ADIOS: [http://adiosapi.org](http://adiosapi.org/)
	- Configurable (xml) I/O approaches
- SILO: <https://wci.llnl.gov/codes/silo/>
	- A mesh and field library on top of HDF5 (and others)
- H5part: http://vis.lbl.gov/Research/AcceleratorSAPP/
	- simplified HDF5 API for particle simulations
- GIO:<https://svn.pnl.gov/gcrm>
	- Targeting geodesic grids as part of GCRM
- PIO:
	- climate-oriented I/O library; supports raw binary, parallel-netcdf, or serial-netcdf (from master)
- … Many more: consider existing libs before deciding to make your own.

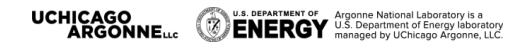

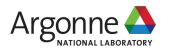

#### **THANKS!**

#### **REMEMBER -- I/O PROBLEMS: YOU ARE NOT ALONE**

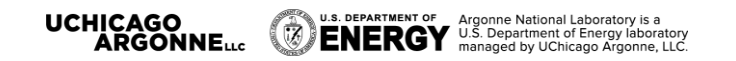

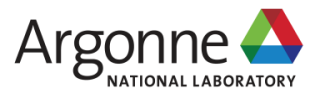